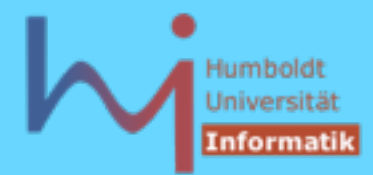

• Konstruktoren können auch mit einem function try block implementiert werden, auch wenn ein passender handler vorliegt, wird die Ausnahme **immer** re-thrown !!!

```
struct Y {
   X* p;
   Y(int i) try : p(new X)
   { if (i) throw "huhh"; }
   catch(...)
   { /* delete p; NOT ALLOWED !!! */
     /* throw "huhh"; implicitly */}
   ~Y() { delete p; }
};
```
**15.3 (10): Referring to any non-static member or base class of an object in the handler for a function-try-block of a constructor or destructor for that object results in undefined behavior.**

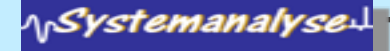

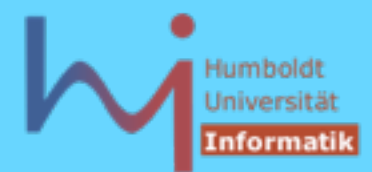

## Initialisierung vs. Zuweisung:

- = im Kontext einer Objektdeklaration: Initialisierung  **X x = something; // initialize**
- = nicht im Kontext einer Objektdeklaration: Zuweisung  **x = something; // assign !**

```
class X {
   const int c;
public:
   X(int i): c(i) {} // ok, aber
   // X(int i) {c=i;} // falsch
};
                                      Prefer initialization !
```
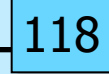

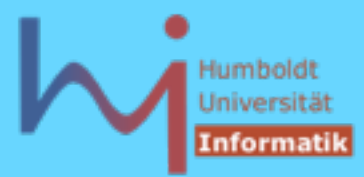

### Initialisierung vs. Zuweisung:

```
#include <iostream>
```

```
class A {
public:
   A(int i){ std::cout<<"A("<<i<<")\n"; }
};
class B {
    A myA;
public:
   B (int i) { std::cout<<"B("<<i<<") \n"; }
};
```

```
int main() { A a(1); B b(2); } // valid C++ ?????
```
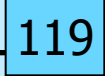

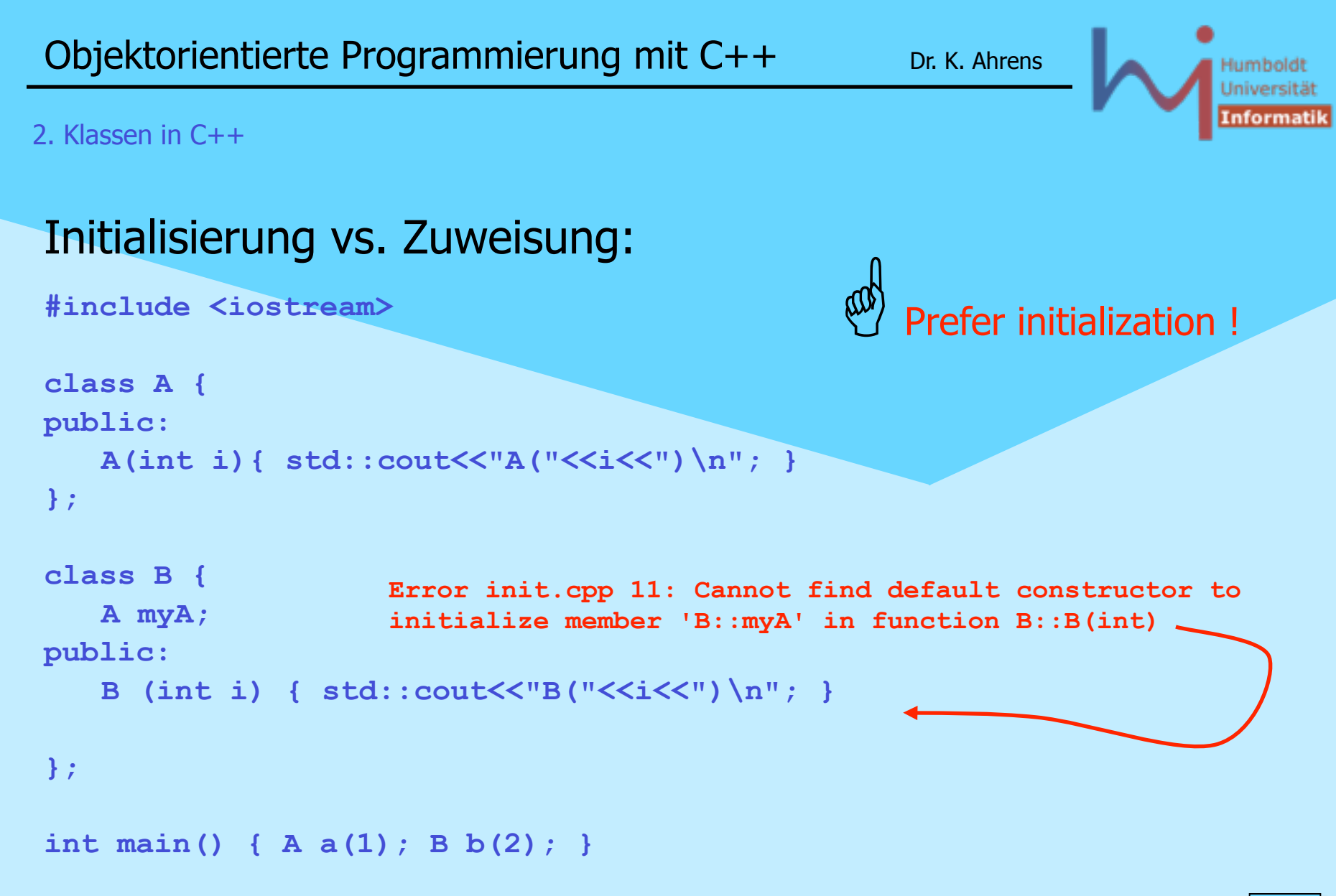

ላ<sub>)</sub>Systemanalyse

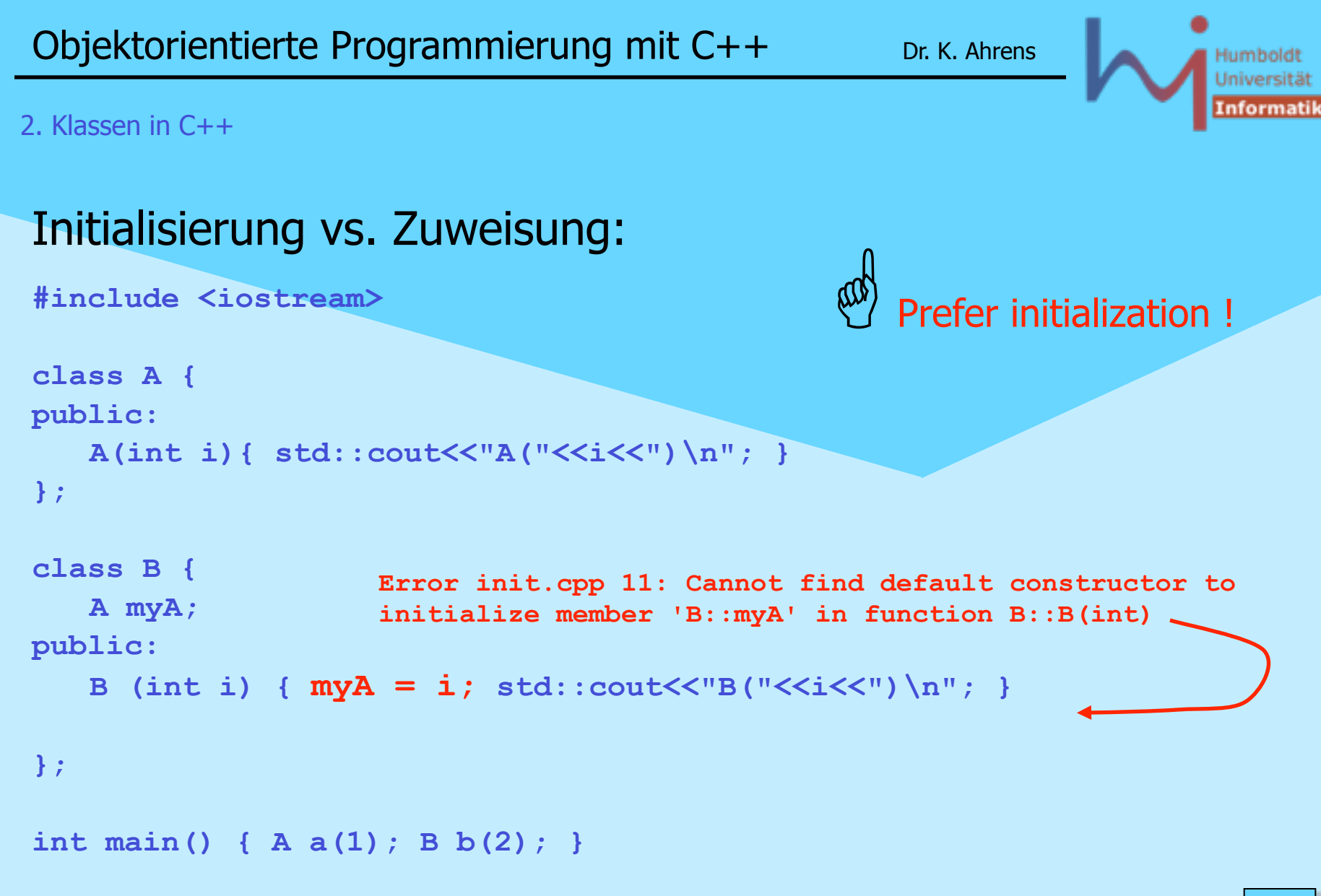

*<u>ASystemanalyse</u>* 

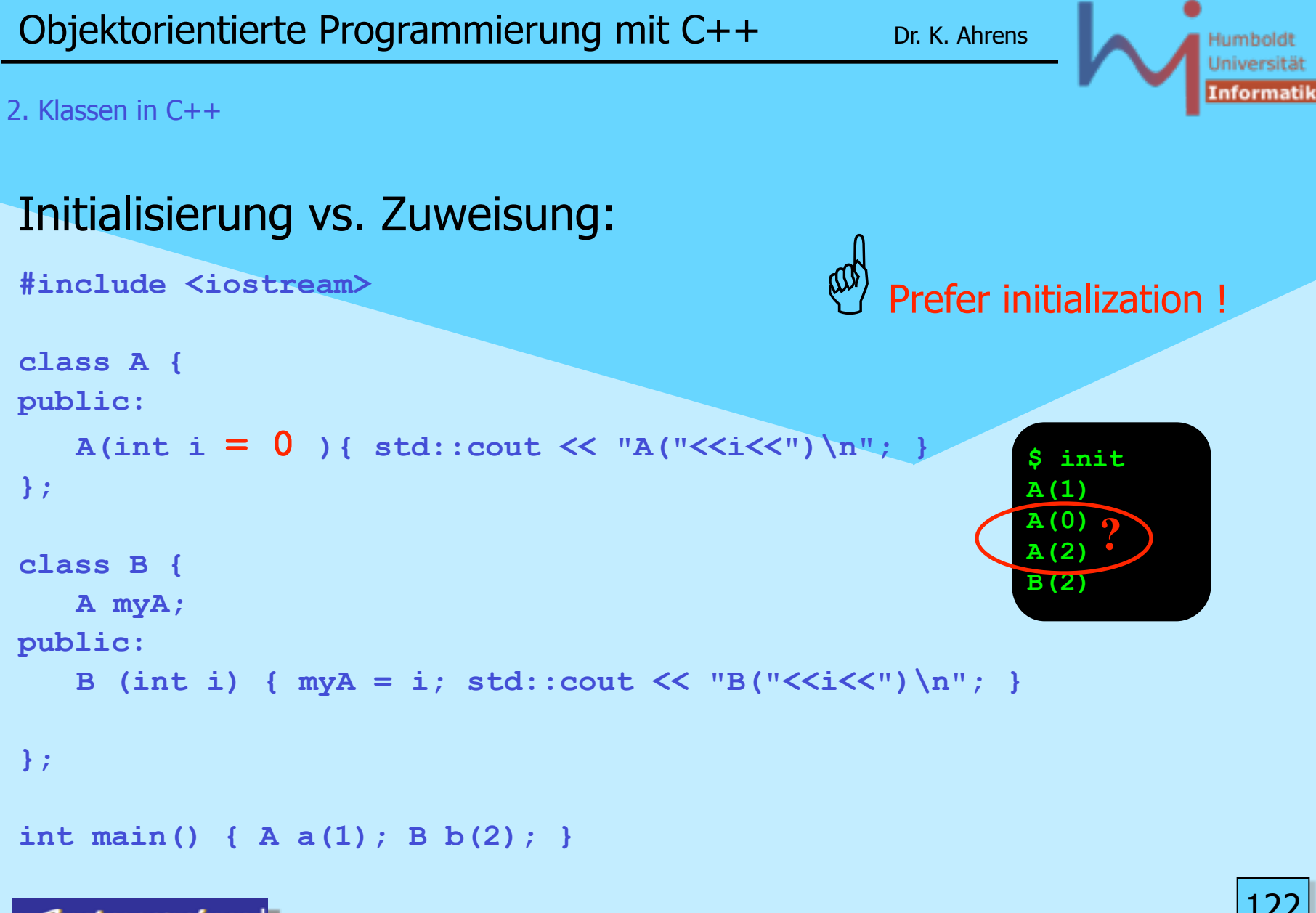

**NSystemanalyse.** 

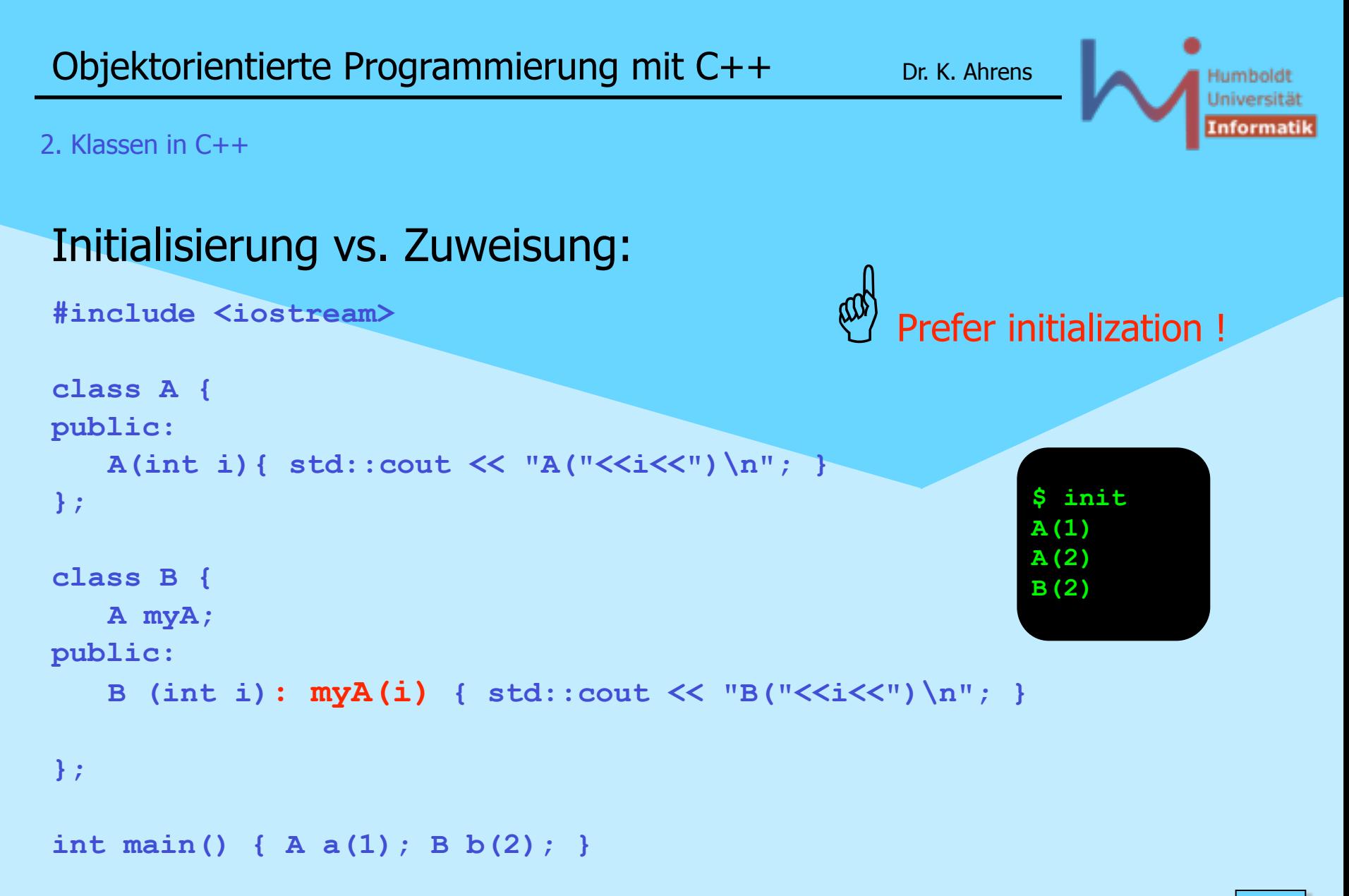

<sub>\\r</sub>Systemanalyse

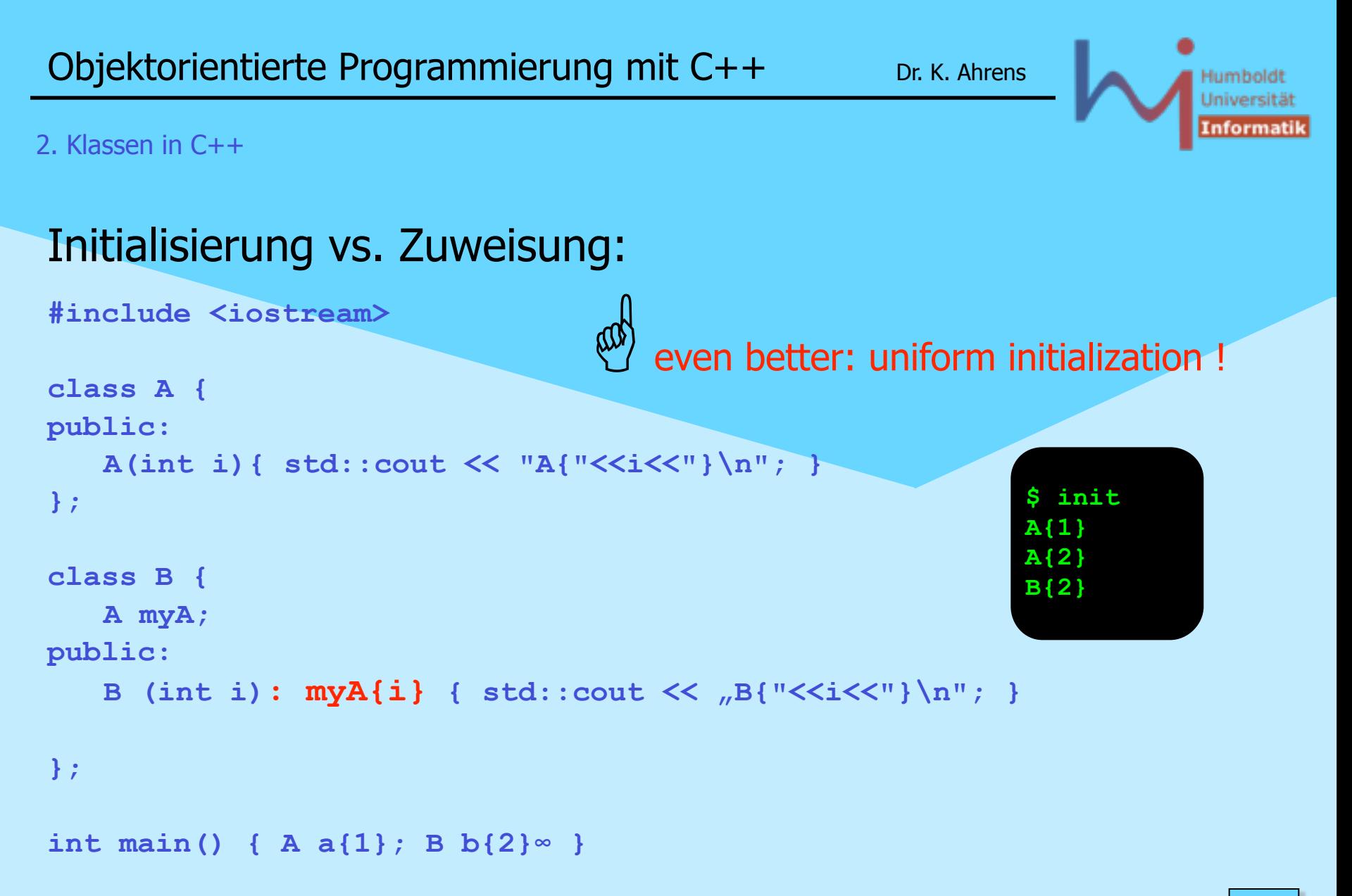

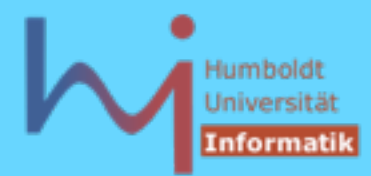

# G *C++ idiom: Resource Acquisition Is Initialization (\**

```
void doDB() { // from Steven C. Dewhurst: C++ Gotchas (gotcha #67)
    lockDB();
    // do stuff with database ... but could throw !?
    unlockDB();
} 
void doDB() {
    lockDB();
    try {// do stuff with database ...
 }
    catch ( ... ) { unlockDB(); throw; } // ugly 
    unlockDB();
}
```
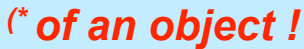

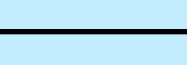

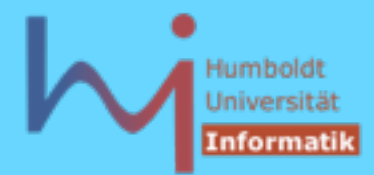

### G *C++ idiom: Resource Acquisition Is Initialization* **// better: class DBLock { public: DBLock() { lockDB(); } ~DBLock() { unlockDB(); } }; void doDB() { DBLock lock; // do stuff with database ... }** Fallen: **// NOT: DBLock lock(); // NOT: DBLock();**

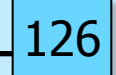

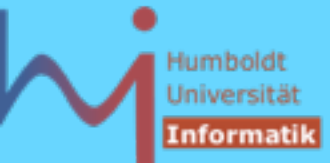

```
G C++ idiom: Resource Acquisition Is Initialization
\bulletstruct X {
        X() \{ \text{cout} \leq Y(\) \text{ in } \}~\simX() { cout << "~X()\n"; }
};
struct Xpointer { // a (not very) smart pointer
         X* pointer;
         Xpointer(X* p): pointer(p){}
         ~Xpointer(){delete pointer;}
};
struct Y {
         Xpointer p;
         Y(int i) try : p(new X)
         { if (i) throw "huhh"; }
         catch(...)
         { cout<< "catched local\n";}
         ~Y() {}
};
int main() try {
        cout<<"sizeof(Y)="<<sizeof(Y)<<endl;
         Y y0(0);
         Y y1(1);
}
catch(...) { cout<<"catched final\n";}
```
#### $\Omega$

**#include <iostream> using std::***whatever***;**

**sizeof(Y)=4 X() X() ~X() catched local ~X() catched final**

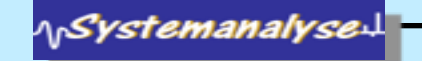

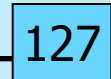

Humboldi Universitä Informati

#### 2. Klassen in C++

```
#include <iostream>
#include <memory>
```

```
struct X { 
     X() \{ std: : \text{cout}<< "X() \n\| \cdot \}\simX() { std::cout << "\simX()\n"; }
};
```

```
Explores Acquisition Is Initialization<br>
#include <iostream><br>
#include <memory><br>
struct X {<br>
X() { std::cout<<"X()\n"; }<br>
~X() { std::cout<<"\X()\n"; }<br>
};<br>
struct Y {<br>
struct Y {<br>
x(int i) try : p(new X)<br>
{ if (i) throw 
struct Y { 
        std::unique_ptr<X> p; 
        Y(int i) try : p(new X) 
        { if (i) throw "huhh"; } 
        catch(...) 
        { std::cout<< "catched local\n";}
```

```
\simY() {}
};
```

```
int main() 
     try { 
          std::cout<<"sizeof(Y)="<<sizeof(Y)<<std::endl; 
         Y y0(0); 
        Y \ y1(1); } 
     catch(...) { std::cout<<"catched final\n"; }
```
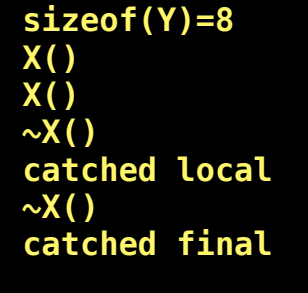

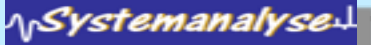

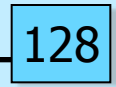

**Exiting global**

#### 2. Klassen in C++

**ASystemanalyse:** 

 $\Omega$ **#include <iostream> using std::***whatever***;**

### G *C++ idiom: Resource Acquisition Is Initialization*

```
\Omegaclass Trace { // C++ Gotchas, dito #67 
public:
    Trace (const char* msg): m_(msg) {cout << "Entering " << m_ << endl;}
    ~Trace() {cout << "Exiting " << m_ << endl;}
private:
    const char* m_;
};
Trace a("global");
void foo(int i) {
    Trace b("foo");
    while (i--) { Trace l("loop"); /* ... */ }
    Trace c("after loop");
}
int main() { foo(2); }
                                                           $ t
                                                          Entering global
                                                          Entering foo
                                                          Entering loop
                                                          Exiting loop
                                                          Entering loop
                                                          Exiting loop
                                                          Entering after loop
                                                          Exiting after loop
                                                          Exiting foo
```
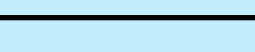

 $\Omega$ **#include <iostream> #include <ctime> using std::***whatever***;**

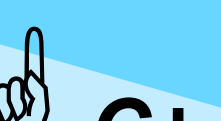

# G *C++ idiom: Resource Acquisition Is Initialization*

### $\bullet$

```
class Timer {
   long start, stop;
   void report()
       {cout<<(stop-start)/1000000.0<<"s"<<endl;}
public:
   Timer():start(clock()){}
   ~Timer(){ stop=clock(); report();}
};
```
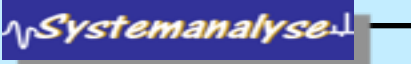

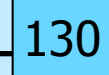

 $\bullet$ 

**#include <iostream> #include <chrono>**

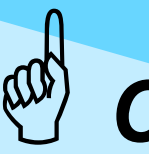

# G *C++ idiom: Resource Acquisition Is Initialization*

#### $\bullet$ class Timer { // conforms to C++11 std::chrono::steady clock::time point start; std::string what; public: Timer(std::string s): start(std::chrono::steady\_clock::now()), what(s) {}  $\sim$ Timer() { auto duration = std::chrono::steady\_clock::now() - start; std::cout << what+":\t" << std::chrono::duration\_cast<std::chrono::milliseconds>(duration).count() << " ms" << std::endl; } };